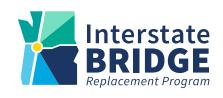

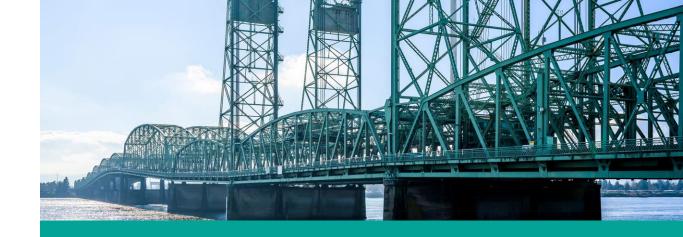

## **Equity Advisory Group**

## Closed Captions in English and Spanish

English closed captions are available within Zoom and YouTube.

Users can follow this link to view both English and Spanish captions in a separate browser window:

https://ibr.news/captions

# Subtítulos disponible en Inglés y Español

Los subtítulos en Inglés están disponibles en Zoom y YouTube.

Usuarios pueden seguir este enlace para ver los subtítulos en Inglés y Español en una ventana separada del navegador:

https://ibr.news/captions

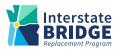

## How to access closed captions in Zoom

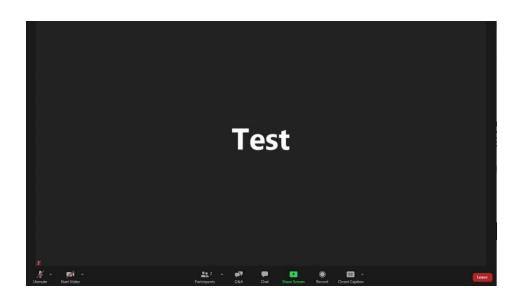

- 1. At the bottom middle of your screen, you should see a menu of options. If you can't see the menu, hover your mouse over the bottom middle of the screen.
- 2. Click on the "CC" icon and a separate window with captions will appear.

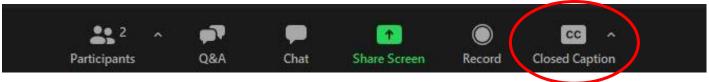

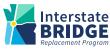

### Reminders

- We encourage EAG members to turn on your video.
- Please say your name when you begin to speak.
- If you experience technical difficulties, please contact program staff

at: (360) 329-6744

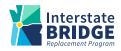

## **Public Input Instructions**

There will be an opportunity to provide brief public input later in the meeting today.

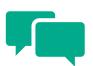

- To submit input after the meeting:
  - Email comments to <u>info@interstatebridge.org</u>
    with "EAG Public Comment" in the subject line
  - Call 888-503-6735 and state "EAG Public
    Comment" in your message

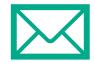

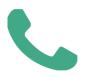

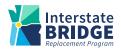

## Today's agenda

- ► (Re)-introductions
- What is a "Draft Modified LPA"?
- Transit Breakout Discussion
- April Meeting
- Public comment
- Close out

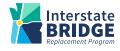

# (Re)-introductions

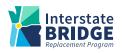

### Who is in the room?

- Name
- Affiliation
- What is one thing you've learned through your involvement in IBR?

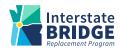

## What is a "Draft Modified LPA"?

Greg Johnson, Program Administrator

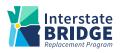

### What is a "Draft Modified LPA"?

- ► The Draft Modified LPA consists of three major components
  - Hayden Island/Marine Drive interchanges
  - Number of Auxiliary lanes
  - Transit mode
- ▶ These three components will modify the existing 2013 LPA and be used as a starting point for the program to make more specific recommendation & decisions on the overall bridge design
  - Once the Modified LPA is submitted as part of the SEIS process, there will be ongoing opportunities to provide input and for community engagement as the program works through the detailed federal environmental process
- ► The Draft Modified LPA is a starting point for more specific decisions and recommendations in the future

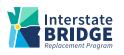

### What is EAG's role in the Modified LPA?

- ► The EAG will have a chance to provide feedback on major components with the goal to make a recommendation by consensus on key components of the modified LPA on April 28<sup>th</sup>
  - The program administrator will share the IBR program's draft recommendation for a modified LPA that considers all inputs and information from all parties including partners, EAG, and CAG, with the goal to engage partner boards and councils beginning in May
  - The program will summarize the outcome of boards and councils and present as a modified LPA recommendation to the ESG for endorsement
  - The consensus recommendation from ESG will be presented to the Bi-State Legislative Committee for endorsement in Summer 2022

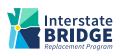

# **Small Group Discussion**

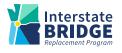

How can the IBR program ensure that the high-capacity transit (HCT) investment helps us make progress towards our **equity objectives**, in terms of:

- 1. The HCT mode (Light Rail vs. Bus Rapid Transit)
- 2. Potential **strategies** to complement the HCT investment

### Mobility & Accessibility

Improve mobility, accessibility, and connectivity, especially for lower income travelers, people with disabilities, and historically underserved communities who experience transportation barriers.

#### **Physical Design**

Integrate equity, area history, and culture into the physical design elements of the program, including bridge aesthetics, artwork, amenities, and impacts on adjacent land uses.

#### Community Benefits

Find opportunities for and implement local community improvements, in addition to required mitigations.

### Economic opportunity

Ensure that economic opportunities generated by the program benefit minority and women owned firms, BIPOC workers, workers with disabilities, and young people.

#### Decisionmaking processes

Prioritize access, influence, and decision-making power for underserved communities throughout the program in establishing objectives, design, implementation, and evaluation of success

### Avoiding further harm

Actively seek out options with a harm-reduction priority, rather than simply mitigate disproportionate impacts on historically impacted and underserved communities and populations.

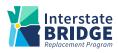

# Poll: Additional April meeting

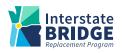

## **Public comment**

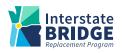

### **Comment Instructions**

#### To make a verbal comment:

- ► To make a live comment via phone, dial: 253-215-8782
- Meeting ID: 986 0940 5983
  - Passcode: 701376
- Dial \*9 to raise your hand
- ► The facilitator will call on participants to provide comment
- Dial \*6 to unmute yourself
- ▶ Please provide your name and affiliation.
- Commenters will be given 2 minutes to speak.

If we run out of time and you have not had a chance to speak, you can still provide comments after the meeting.

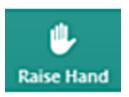

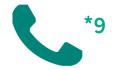

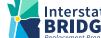

### **Comment Instructions**

#### To submit comment after the meeting:

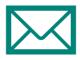

Fill out the comment form on the program website or email your comments to info@interstatebridge.org with "EAG Public Comment" in the subject line.

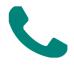

- Call 888-503-6735 and state "EAG Public Comment" in your message.
- Written comments need to explicitly say "EAG Public Comment" in the subject line or in the body of the message for them to be identified and distributed to EAG members.
- All written comments must be received prior to 48 hours in advance of each upcoming meeting in order to be distributed to advisory group members. Comments received after that point will be distributed to members in advance of their next meeting.

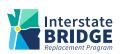

## Wrap up

- Takeaways
- Meeting evaluation
- Next meeting: Monday April 4 (Proposed), 5:30 7:30 p.m.

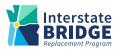

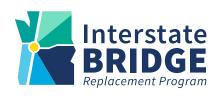

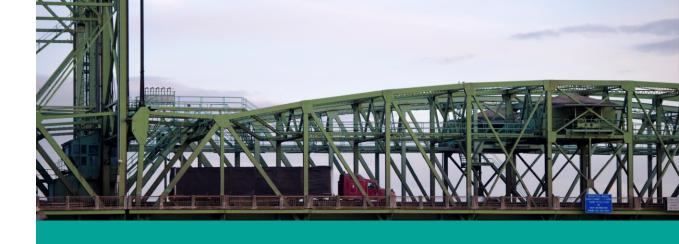

## Thank you!